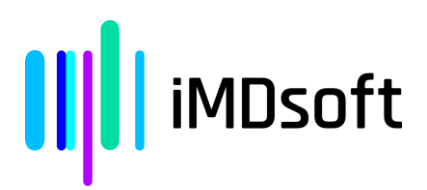

## **Avis de sécurité urgent Suite MetaVision ver. 6.x**

Date : 02-JUL-2023

À l'attention de\* : XXX

Coordonnées du représentant local (nom, courriel, téléphone, adresse, etc.)\* XXX

www.imd-soft.com | info@imd-soft.com

**Israël :** iMDsoft Ltd. Kiryat Atidim, # 4, POB 58178, Tel Aviv, 6158101 | Téléphone : +972 3 768 2888 | Fax : +97 3 768 288

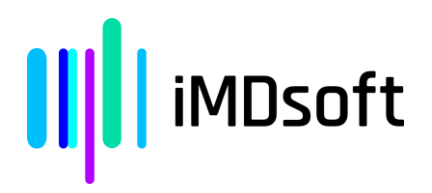

## **Avis de sécurité urgent**

**MetaVision**

## **Nom commercial du dispositif médical : Risque abordé dans cet avis de sécurité :**

## **Dégradation de l'état de santé du patient, notamment lésion ou déficience nécessitant une intervention médicale.**

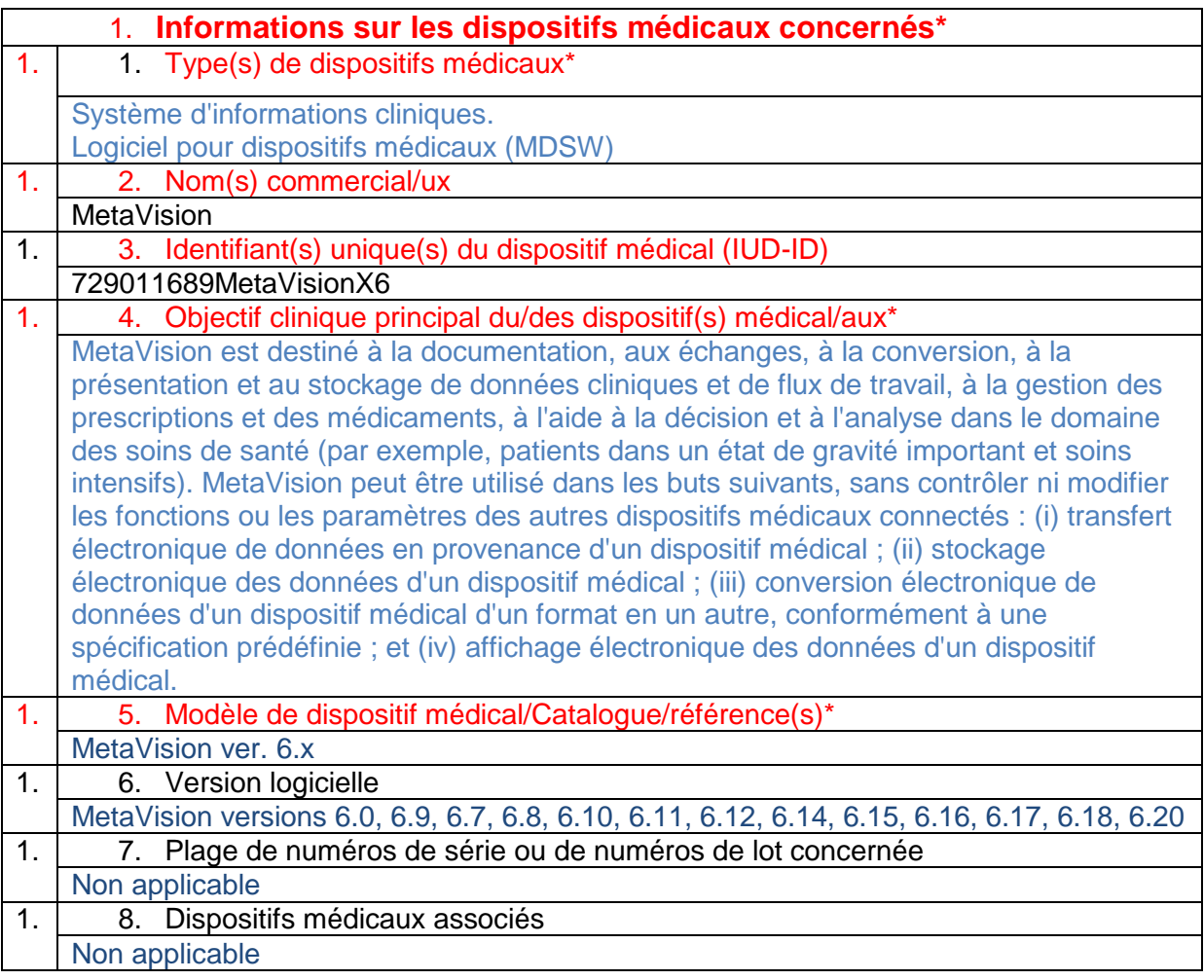

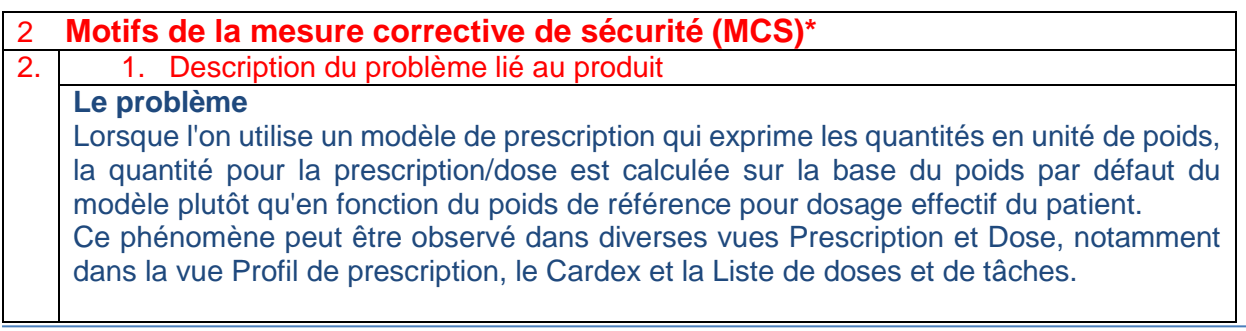

┑

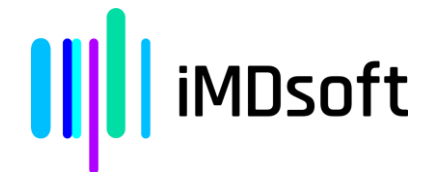

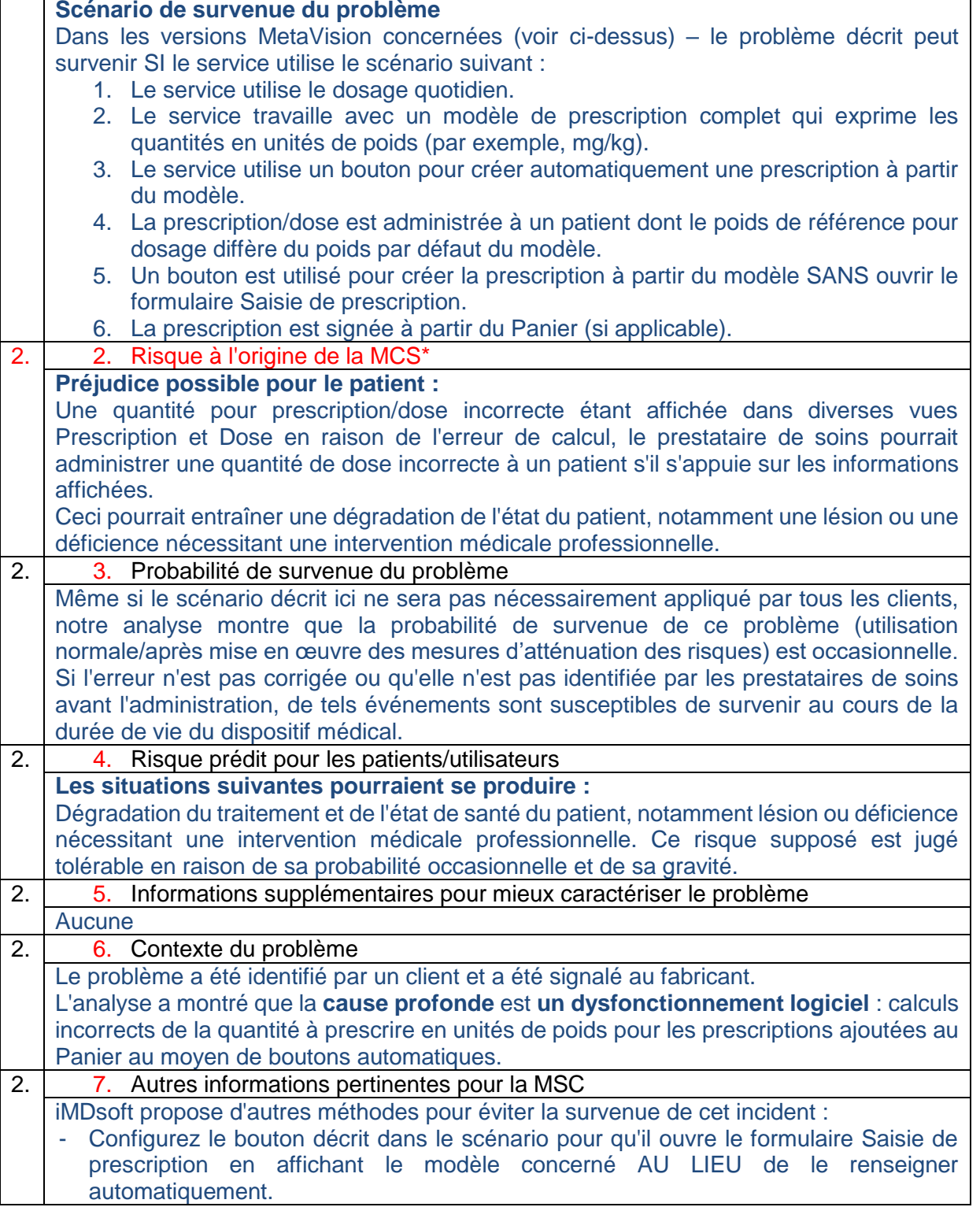

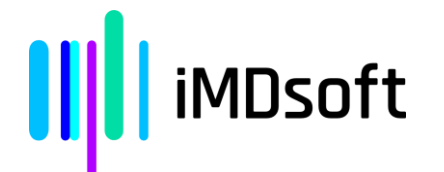

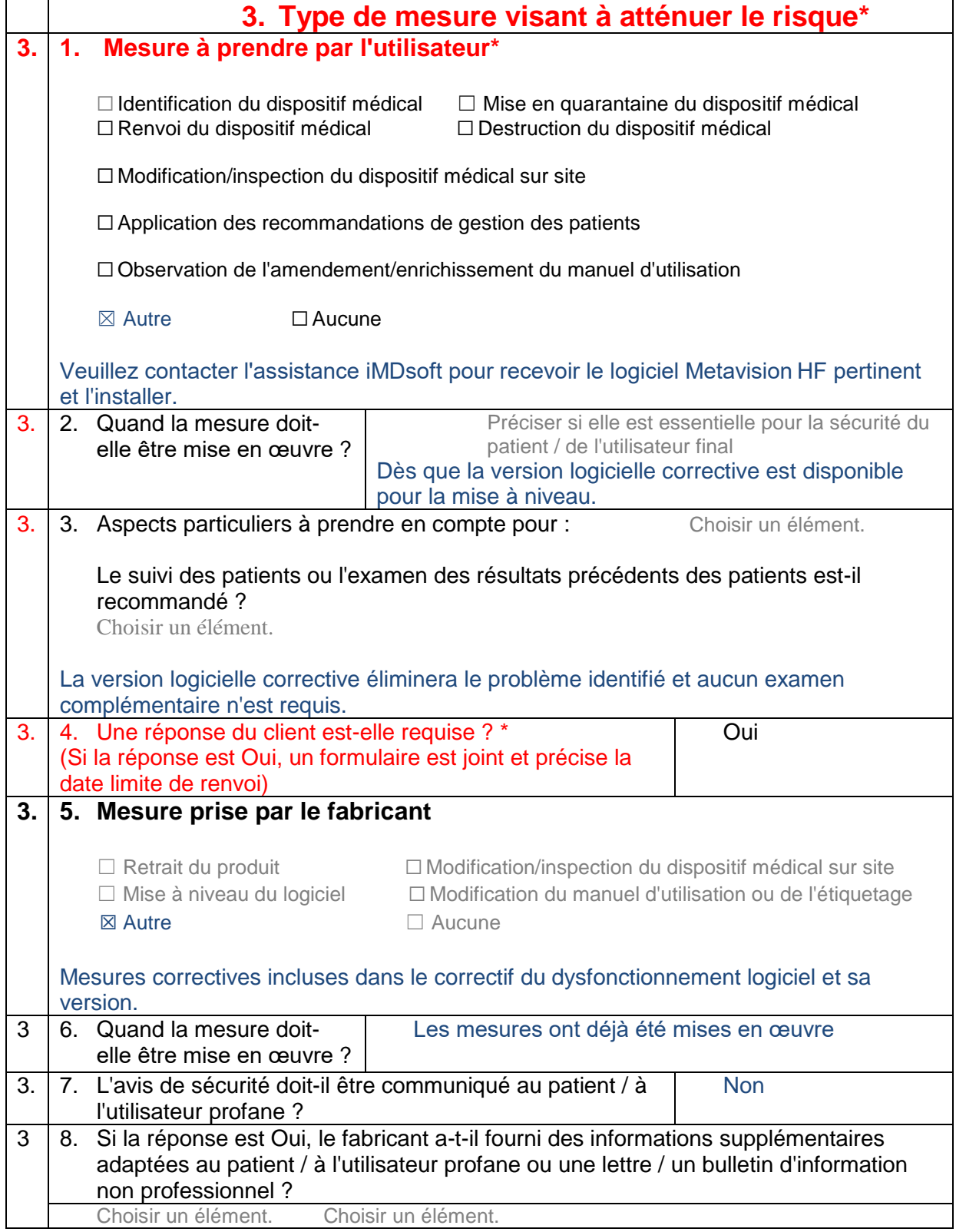

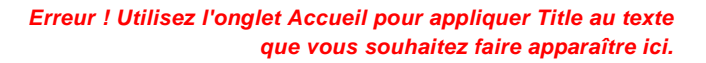

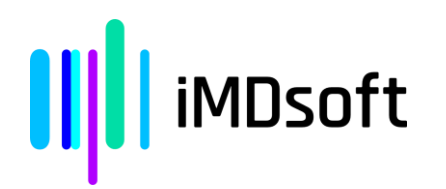

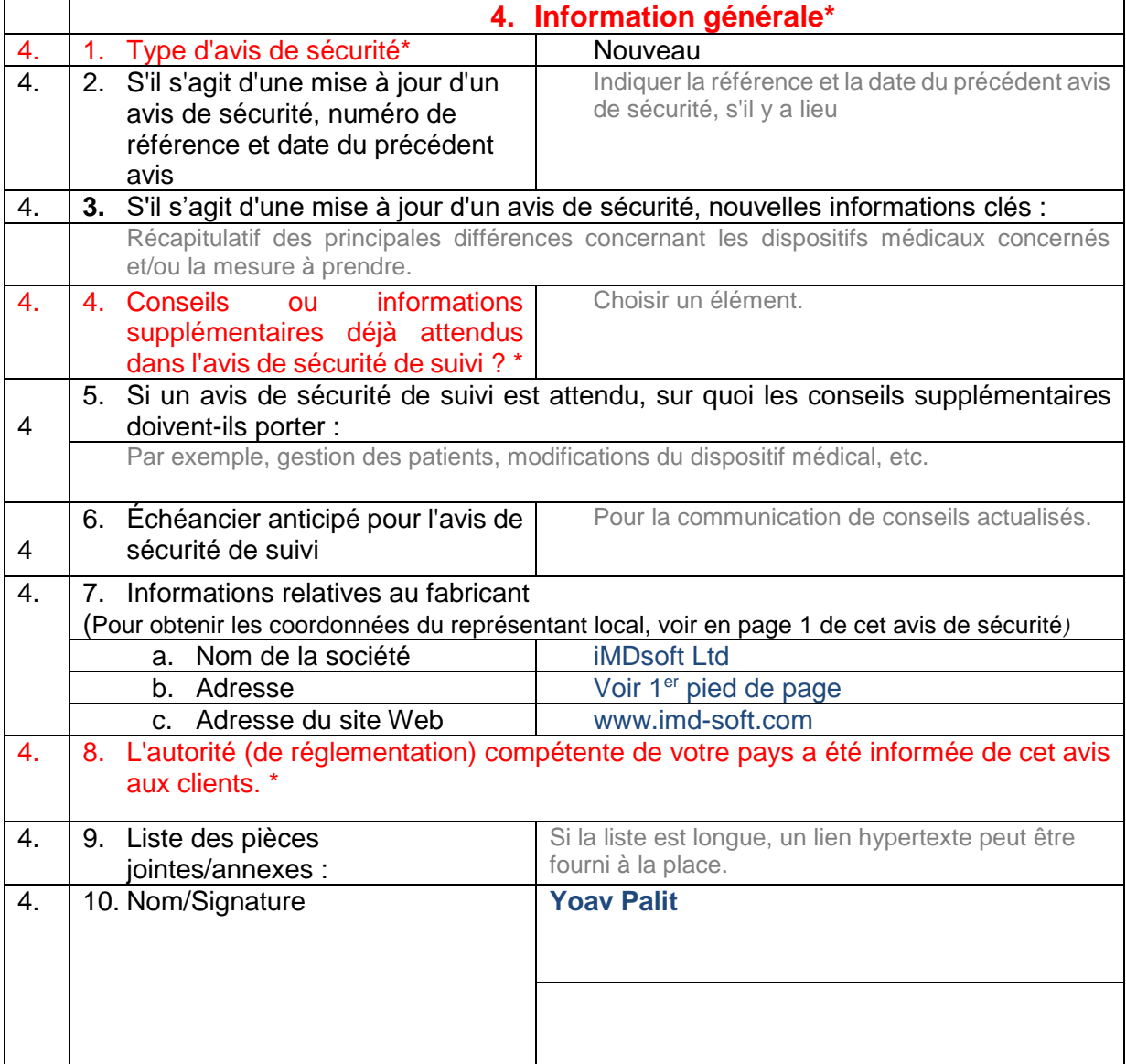

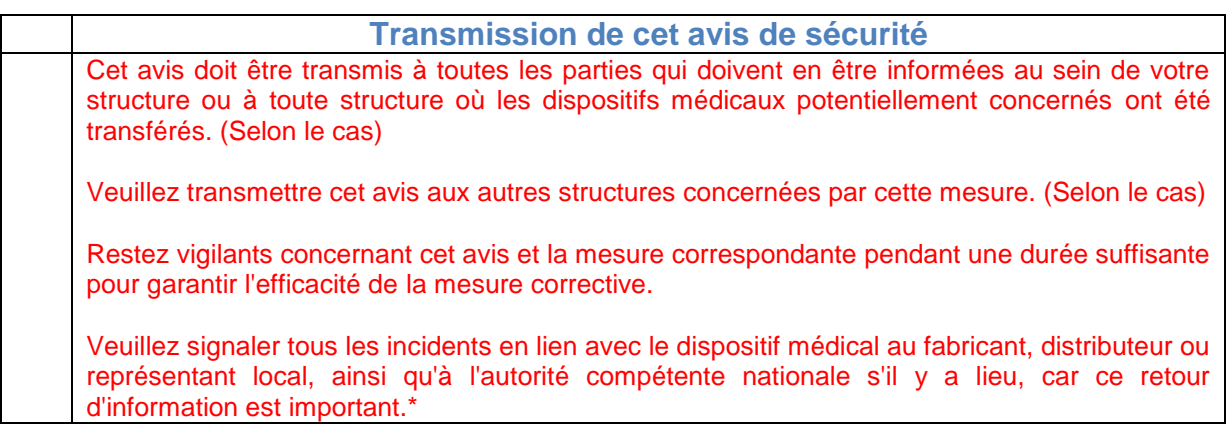

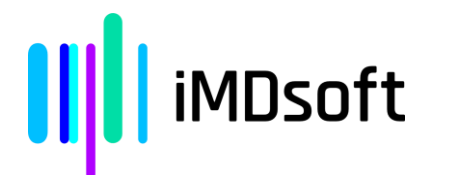

Remarque : les champs identifiés par \* doivent être obligatoirement renseignés dans tous les avis de sécurité. Les autres sont facultatifs.